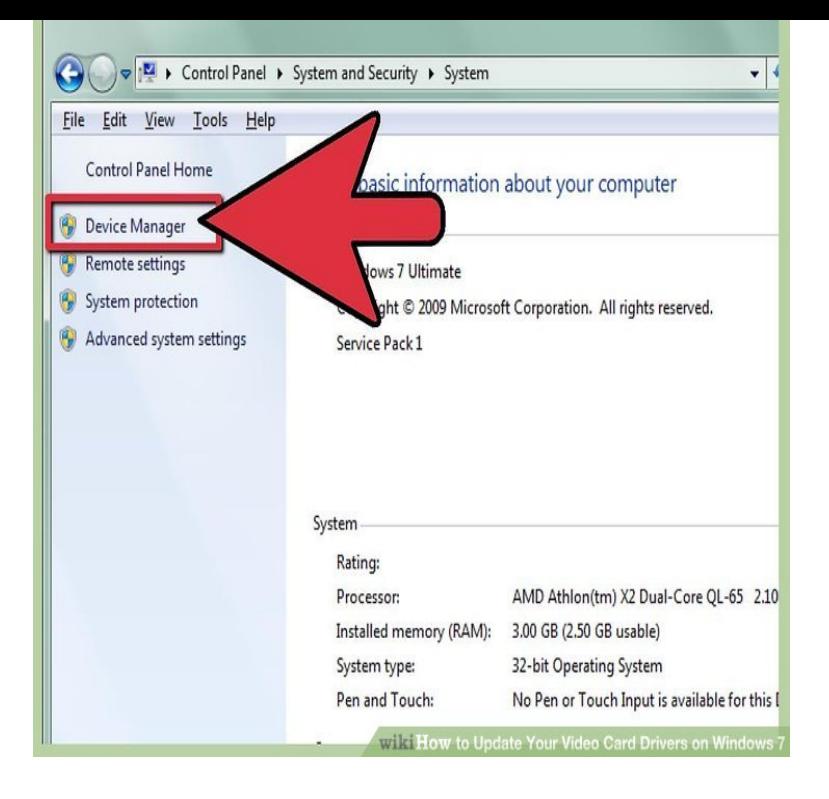

This document describes how to install an updated version of the graphics driver on a computer that runs Windows 8, Windows 7, or Vista.If you are downloading and installing the Video Drivers yourself (without the help of a Driver Update Tool), it is worth bearing in mind that.If you are using HP computer running Windows 7, here you will learn how to update the Graphics driver easily.Without latest version of graphics card, the display function of your monitor might not be so well-taken. So, how to update your Intel graphics.A graphics driver is the software that allow your operating system and that come with your computeror through Windows Updateare fine.The new OS may saddle you with generic drivers, especially after a clean install. Here's how to get your graphics up to date.Windows is full of tips and tricks that can still be fairly elusive to the average Windows users. In this edition of our Windows Tip of the Week, I'll.If you just upgraded to Windows 10 or reinstalled Windows 10, you may want to update the video drivers. If your computer is slow, you can try to.Learn how to identify & then update Video & Graphics Drivers in Windows 10/8/7 computer. They could be for Intel, AMD or NVIDIA graphic.UPDATED For Windows Vista and Windows 7. Go to the windows start button ( bottom left of your screen), click it and then select 'control panel' from the menu.Update your HP computer to have the latest software and drivers available. finding software and driver updates for your HP computer, go to HP Products Tested with Windows 10 to View a video about finding software and drivers . software, go to Updating Drivers and Software with Windows Update (Windows 10, 8, 7).You can easily Update graphics card driver of your system. In this article I am going to show you the simple procedure to update graphics card.Solution: You'll first need to determine what type of video card drivers you have. Do not use Windows Update to automatically detect the drivers.Here's how to roll back a driver in Windows 10, 8, 7, Vista, or XP. Reverse a driver update with a roll-back, quickly reverting to the previous version. it be an NVIDIA video card driver, advanced mouse/keyboard driver, etc.GeForce Experience checks for updates to your Nvidia video card drivers, helps optimize game performance, and collects all your games under.The video card in your Windows 7 computer uses a driver to communicate with your computer. Without updated drivers, your video card may not function as.Refer to the steps below to update drivers and software for your operating system . Windows Press Windows + R. Type DxDiag and click OK. After the The video card's name and manufacturer are listed in the Device shalomsalonandspa.com current .Automatically get updates and recommended hardware drivers for your Windows PC and devices.

[PDF] sogo hotel channel guide

[PDF] oasis he washer error codes lf

[PDF] amx ni-700 price

[\[PDF\] cranium balloon lagoon i](http://shalomsalonandspa.com/vudalos.pdf)nstructions

[PDF] sony cdx-s2000 wiring diagram [PDF] 3gp movie er [PDF] yamaha emx68s review